## PUJANA\_BRCA\_CENTERED\_NETWORK

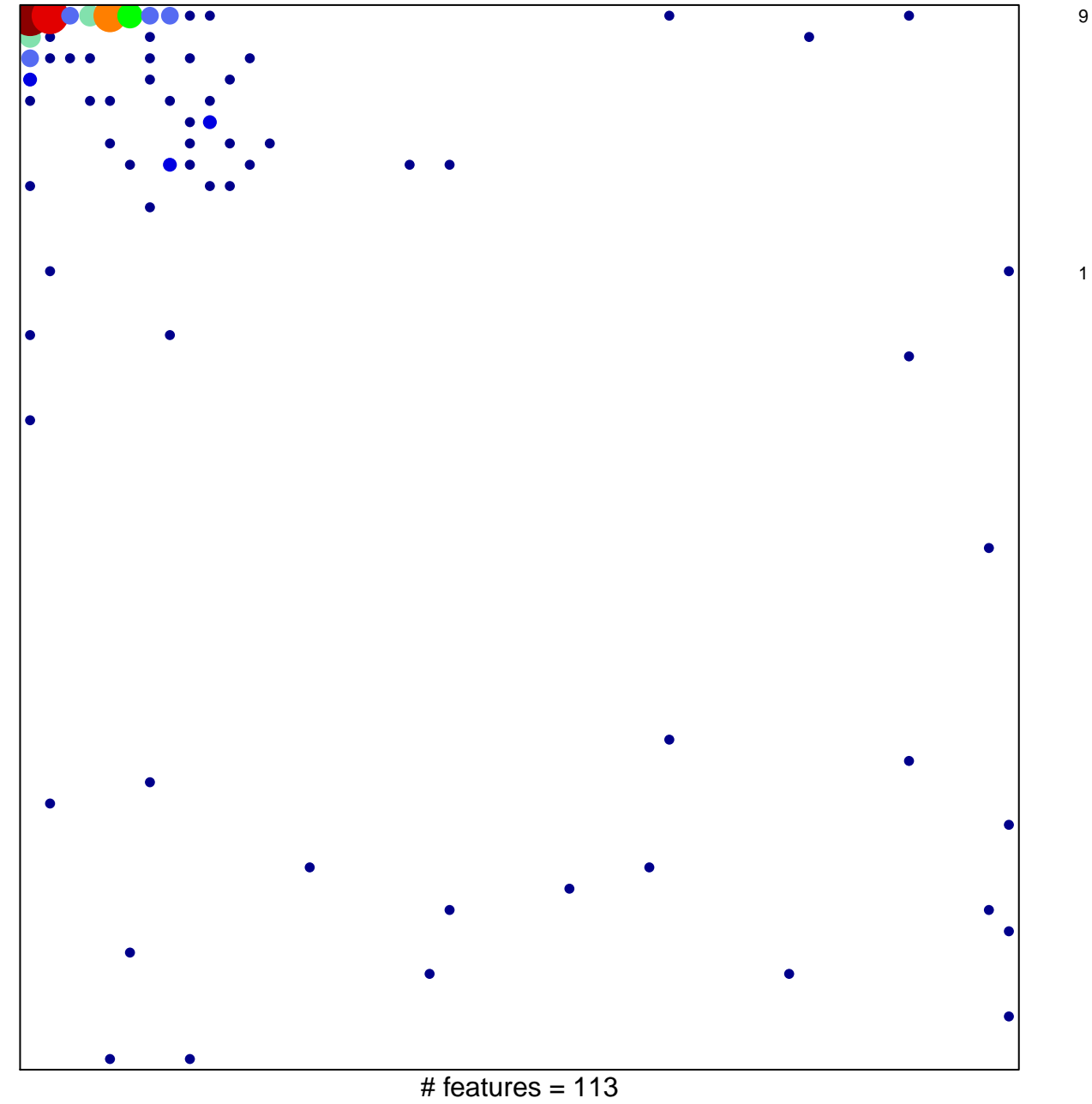

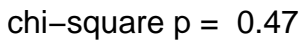

## **PUJANA\_BRCA\_CENTERED\_NETWORK**

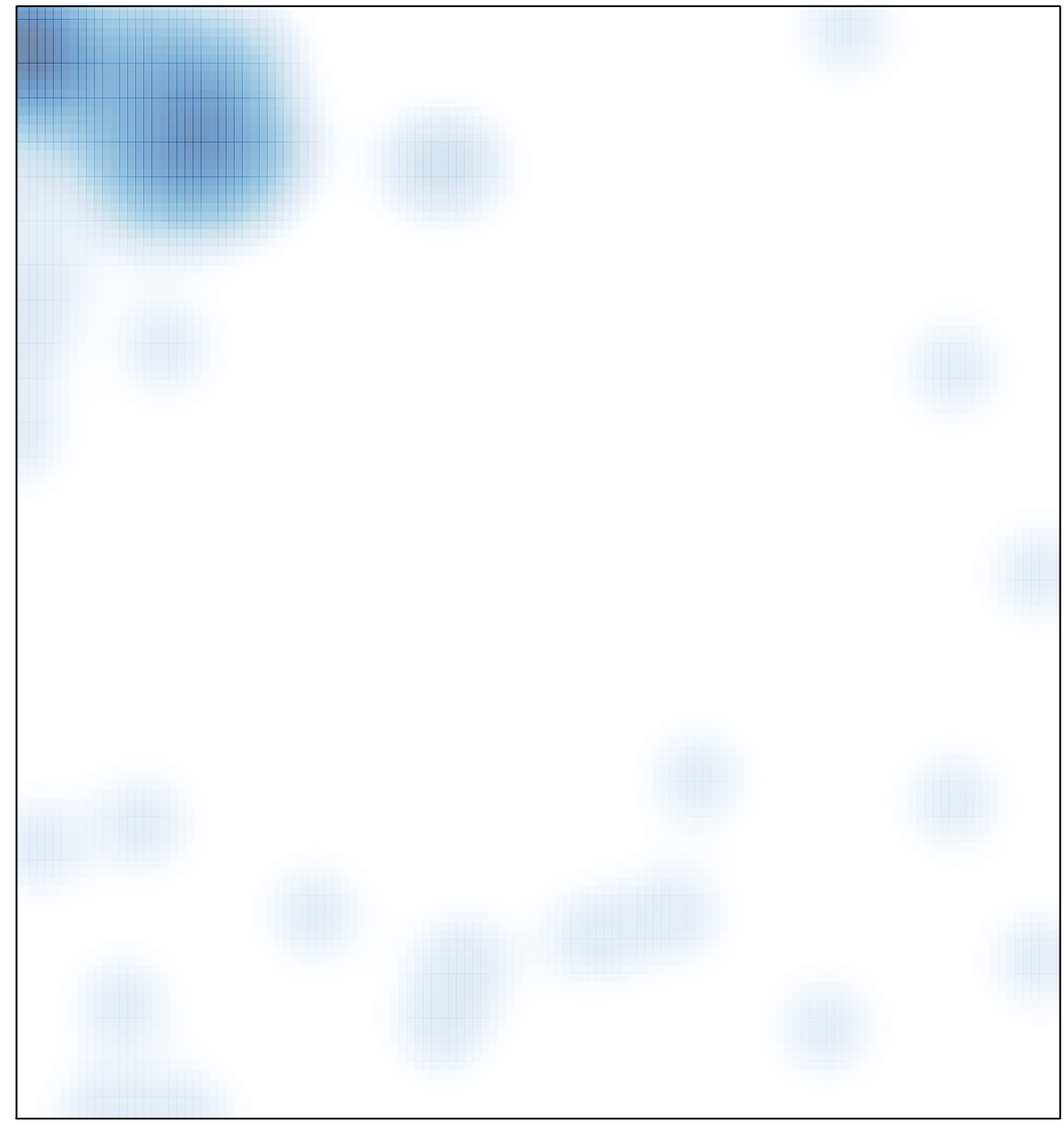

# features =  $113$ , max = 9